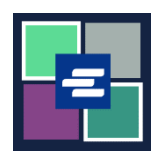

## KC 文本入口網站快速入門指南: 申請訪問封存案件

此快速入門指南將說明如何申請訪問封存案件。

注意:若要執行此操作,您必須登入您的入口網站帳戶。

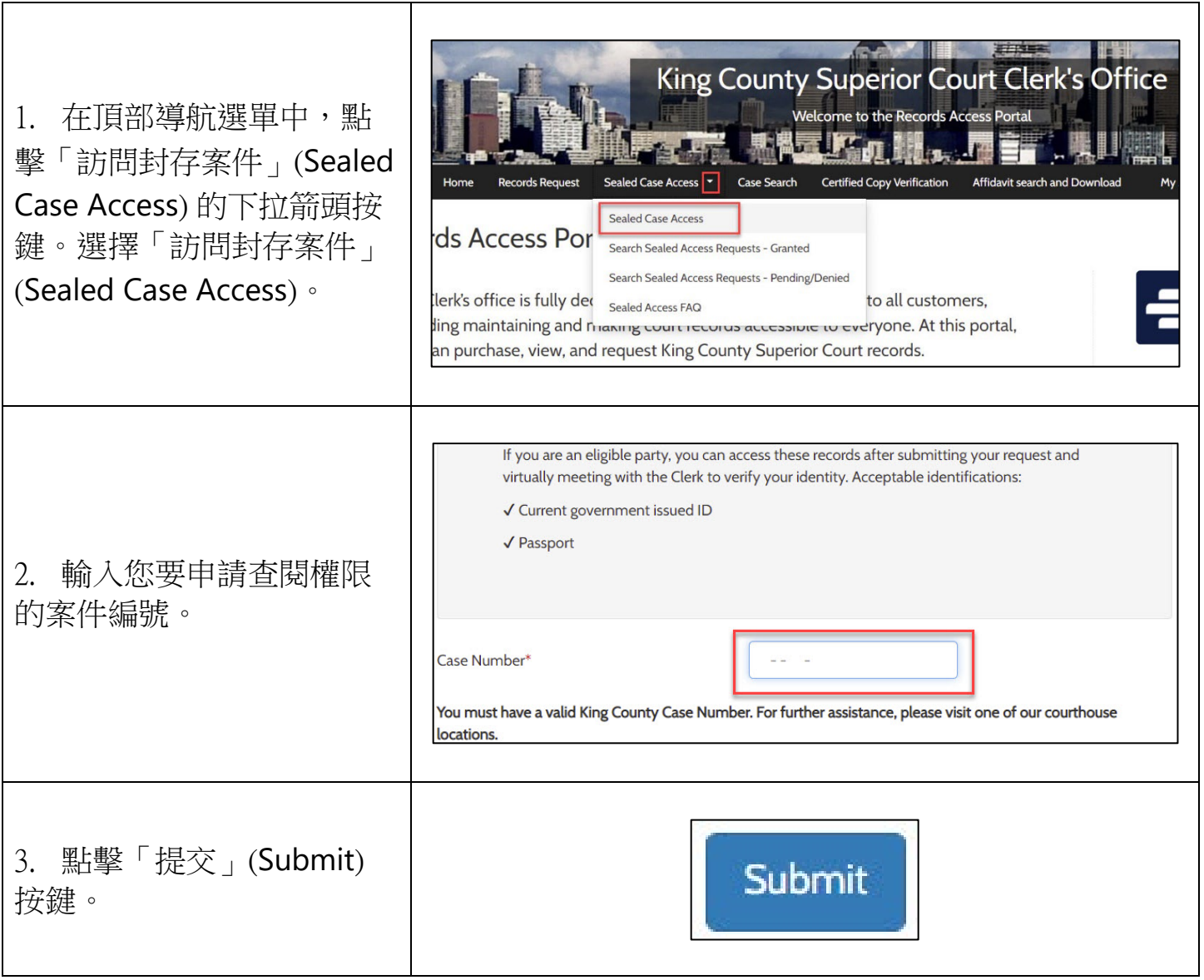

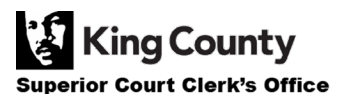

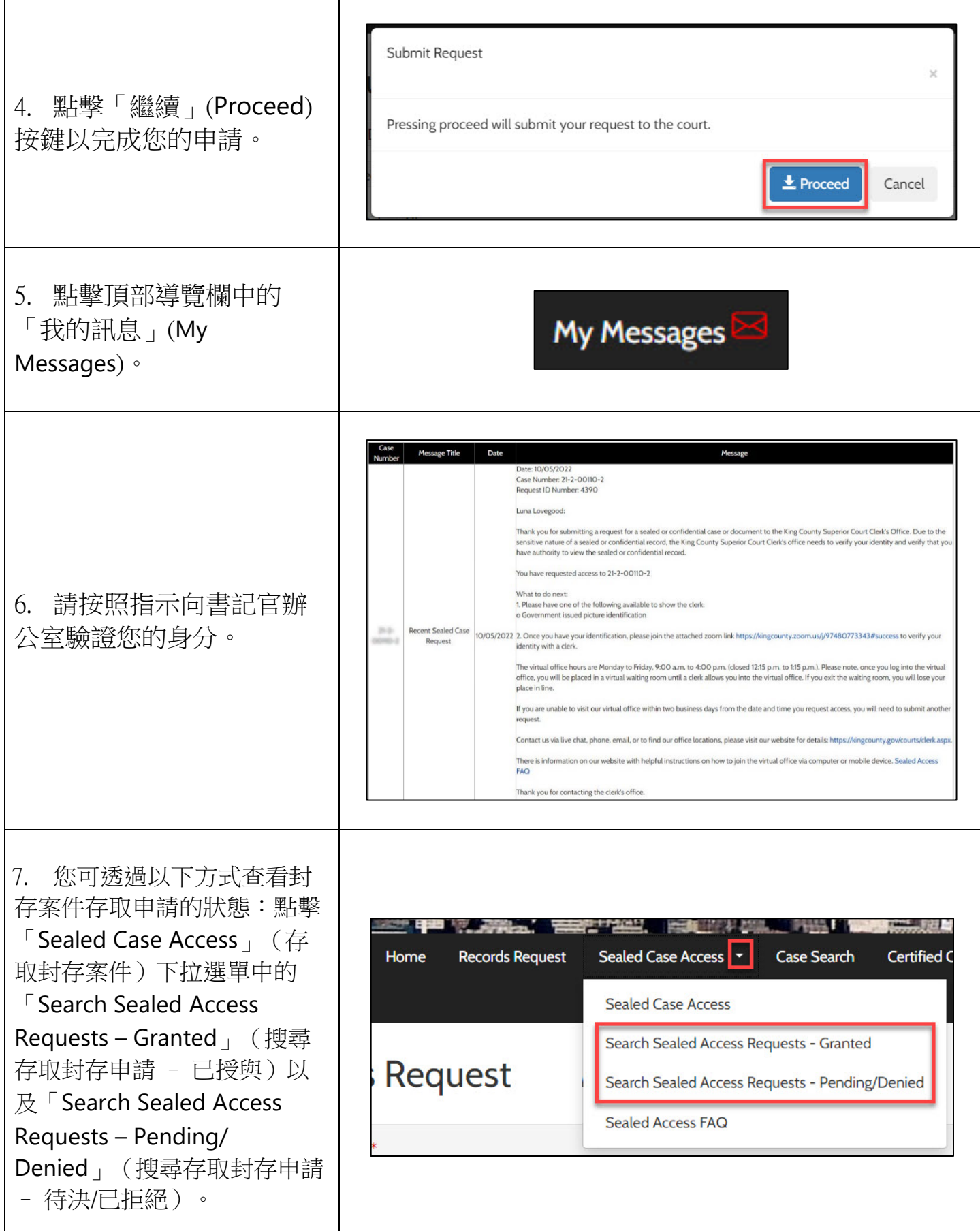

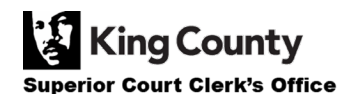